# Lecture 4: Sequences and for Loops

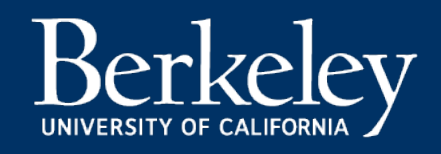

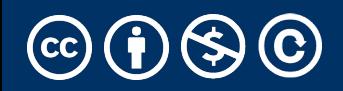

#### **Concurrent Enrollment / BGA Students:**

- Working on expanding the class, should happen next week
- All CE/BGA should get in
- Everyone else: Expanding the class by  $\sim$  20 seats.

# Iteration with while Loops

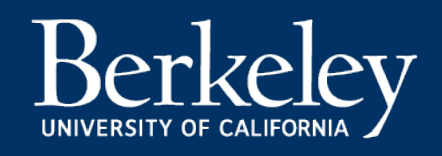

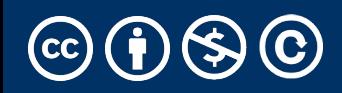

## Learning Objectives

- •Use a while loop to repeat some task.
- •Write an expression to control when a while loop stops executing

### while Statement – Iteration Control

- •Repeat a block of statements until a *predicate expression* is not satisfied
- At the "end" of the body, we re-evaluate the expression, and continue as long as it True
- Like conditionals and functions, we indent the body one level

<initialization statements> **while** <predicate expression>**:**<body statements>

<rest of the program>

### Sum The Numbers

- •This is a task we'll see many times!
- The sum of 1 to 10 (inclusive) is 55. A useless, but useful, fact.

total  $= 0$  $n = 1$ while n <= 10: total  $+= n$  $n + = 1$ print(total)

### While Loops and Text

- Index is the name used to track a position in some sequence.
- We can "index into" a string to get an individual letter
- $\cdot$  text[0] == "H"

```
text = "Hello, C88C!"
index = 0while index < len(text):
    print(text[index])
    index += 1 # Same as index = index += 1
```
### Sum The Numbers As a Function

```
def sum_to_n(n):
      "" ""
      >>> sum_to_n(10)
      55
      ******
      total = \thetai = 1while i \leq n:
           total += i
           i + = 1return total
```
### Sum The Numbers As a Function

```
def sum_to_n_down(n):
     "" ""
     >>> sum_to_n_down(10)
     55
     ******
     total = \thetawhile n > 0:
           total += nn = 1return total
```
# for Loops

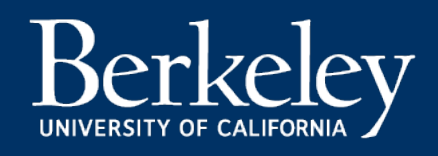

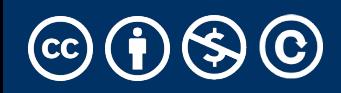

## Learning Objectives: Using Lists in Practice

- •for Loops are a "generic" way to iterate over data.
- Compare a for loop and a while loop.
- Learn to use range ()
- Use a string as a sequence of letters

### REVIEW: while statement – iteration control

•Repeat a block of statements until a predicate expression is satisfied

```
<initialization statements>
while <predicate expression>: <body statements>
<rest of the program>
# Equivalent to a for loop:
text = "Hello, C88C!"index = 0while index < len(text):
```

```
letter = text[index] print(letter)
```

```
index += 1
```
#### for Statement – Iteration Control

•Repeat a block of statements for a structured sequence of variable bindings<br>
<initialization statements>

for <variables> in <sequence expression>:

<body statements>

<rest of the program>

# Live Coding Demo

```
text = "Hello, C88C!"
```
 $index = 0$ 

```
while index < len(text):
```

```
letter = text[index]
```

```
print(letter)
```

```
index += 1
```
for letter in text: print(letter)

# Live Coding Demo

- $index = 0$
- while index < 10:
	- print(index)
	- index  $+= 1$
- for index in range(0, 10): print(index)

# Iteration with for Loops

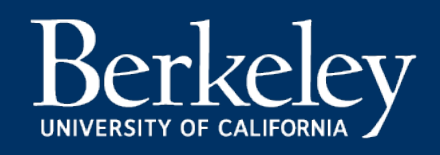

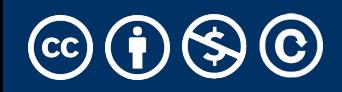

## Learning Objectives: Using Lists in Practice

- •for Loops are a "generic" way to iterate over data.
- Compare a for loop and a while loop.
- Learn to use range ()
- Use a string as a sequence of letters

#### REVIEW: while statement – iteration control

•Repeat a block of statements until a predicate expression is satisfied

```
<initialization statements>
while <predicate expression>: <body statements>
<rest of the program>
text = "Hello, C88C!"
index = 0while index < len(text):
    letter = text[index] print(letter)
    index += 1
```
#### for Statement – Iteration Control

Repeat a block of statements for a structured sequence of variable bindings

> <initialization statements> for <variables> in <sequence expression>: <body statements>

<rest of the program>

#### <sequence expression> — What's that?

#### •Common sequences:

- range() give me all the numbers
- Strings, e.g, "Hello, C88C!"
	- What is it a sequence of? Characters!
- lists (next!)
- •We'll start with two basic facts:
	- range(10) is the numbers 0 to 9, or range(0, 10)
	- for loops (transparently) iterate 1 item at time

# Comparing Loops

```
text = "Hello, C88C!"
```
 $index = 0$ 

```
while index < len(text):
```

```
letter = text[index]
```

```
print(letter)
```

```
index += 1
```
for letter in text: print(letter)

# Live Coding Demo

- $index = 0$
- while index < 10:
	- print(index)
	- index  $+= 1$
- for index in **range(0, 10)**: print(index)

# Summing 1 to N (Again)

```
def sum_to_n(n):
     total = \thetafor num in range(0, n + 1):
          total += num
     return total
def sum_to_n_down(n):
     total = 0for num in range(n, 0, -1):
```

```
total += num
```

```
return total
```
### Sequences<sup>'</sup>

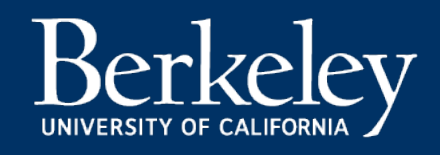

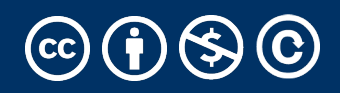

## Sequences [Docs]

- •The term sequence refers generally to a data an indexed collection of values, which we'll ge
	- •That is, there is a first, second, third value (which CS types call  $\overline{\phantom{a}}$  (which That is, types call  $\overline{\phantom{a}}$ #1, #2, etc.)
- A sequence may be finite (with a length) or in
- •It may be mutable (elements can change) or
- •It may be indexable: its elements may be acce their indices.
- •It may be iterable: its values may be accessed to last.

#### <sequence expression> — What's that?

- •Common sequences:
	- •range() give me all the numbers
	- •Strings, e.g, "Hello, C88C!"
		- What is it a sequence of? Characters!
	- •lists (next!)
- •We'll start with two basic facts:
	- range(10) is the numbers 0 to 9, or range(0, 10)
	- [] means "indexing" an item in a sequence.
	- $\cdot$  "Hello"[0] == "H"

#### Common Sequences

- •*There are many types of sequences* in Python.
	- range
	- string (text data)
	- list
	- tuple
- Sequences all share some common properties.
- range () is a built in Python tool that generates a sequence of numbers.
	- •It does not return a list unless we explicitly ask for one.
- •It has many options: start, stop, and step.
- Range is *lazy!* It can be iterated over, but doesn't compute all its values at once.
	- •We'll revisit this later.
- •**GOTCHA:** Range is exclusive in the last value! •**range(10) is a sequence on 10 numbers from 0 to 9.**

## Sequence Operations

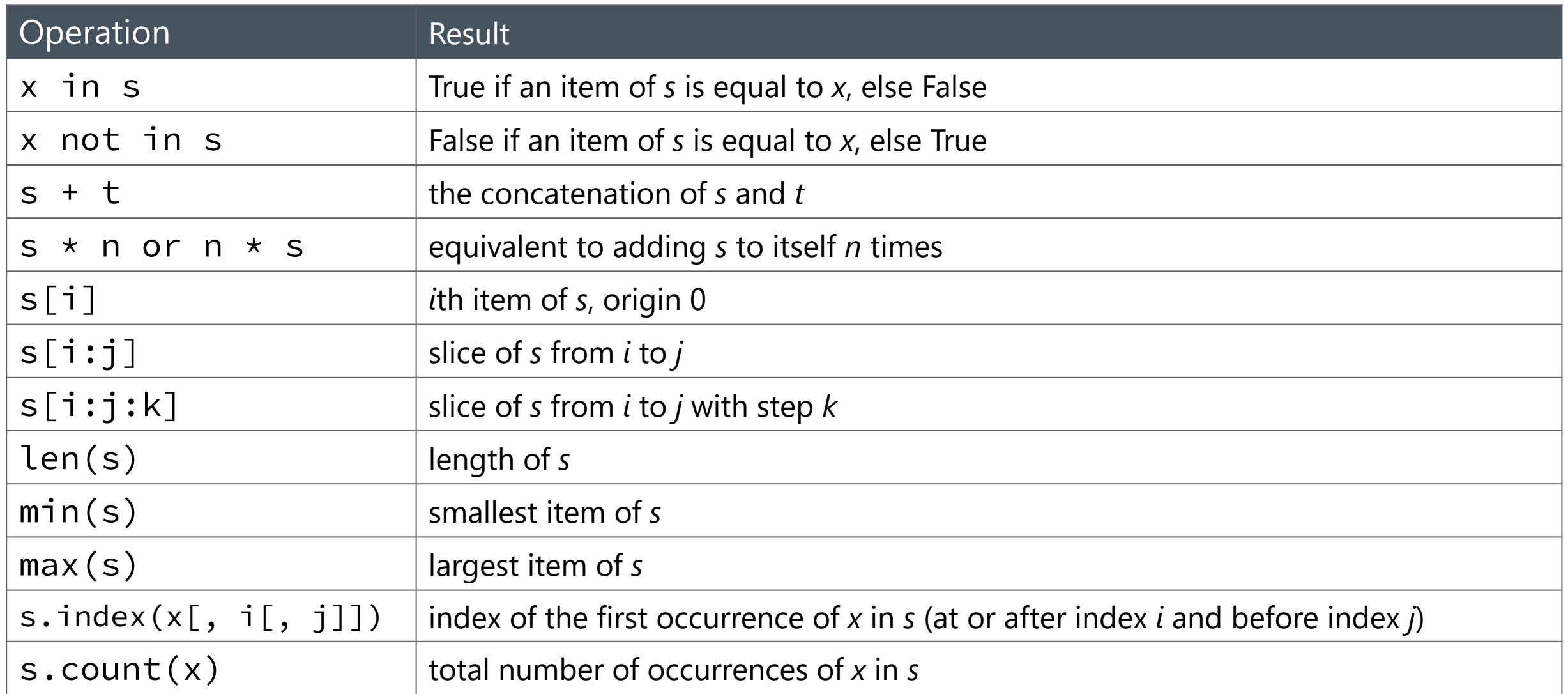

# Live Coding Demo

```
sum(range(0, 11))
```

```
def sum to n(n):
    return sum(range(0, n + 1))
```

```
text = 'Hello, C88C!'
len(text)
text.count('l')
```

```
text.count(8)
```

```
text.count('8')
```
**Lists** 

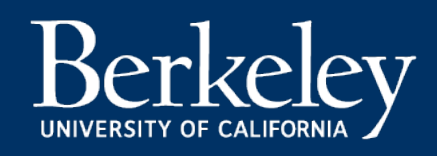

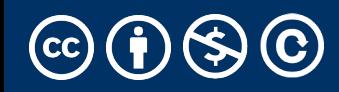

## Learning Objectives

- •Lists are a new data type in Python.
- •Lists can store any kind of data and be any length.
- •We start counting items of lists at 0.
- •Lists are *mutable.* We can change their data!
- •A structure in Python that can hold many elements •Also referred to an an "array" in other programming languages.
- •Lists are used to group similar items together.
	- •A "contact list", a "list of courses", a "to do list"
- •Python lists are *really* flexible!
	- •Can contain any type of data
	- •Can mix and match types!
	- •Can add and delete items

# Types We've Learned So Far

- •Each *type* of data has a specific set of functions (methods) you can apply to them, and certain properties you can access.
- •int / Integers
	- 1,  $-1$ ,  $\theta$ , ...
- float ("decimal numbers")
	- $\cdot$  1.0, 3.14159, 20.0
- string
	- "Hello, CS88"
- •function

•max(), min(), print(), your own functions!

- **list**
	- **['CS88', 'DATA8', 'POLSCI2', 'PHILR1B']**

## List Operations [Python Docs!]

- [] "square brackets": Used to access items in a list. \
- •len(): The number of items in a list
- •[+: We can add lists together](https://docs.python.org/3/tutorial/datastructures.html)
- $\cdot$ min(), max(): Functions that take in a list and return s
- •Converting between types: Strings and Lists:
	- $\cdot$ <string>.split(<separator>)  $\rightarrow$  List of stri
		- •'I am taking CS88.'.split(' ')
	- $\cdot$  <string>.join(<list>)  $\rightarrow$  String, with the ite
		- •' '.join(['I', 'am', 'taking', 'C88C.

•Lots more interesting tools!

### Selecting Elements From a List (A Reference, Don't Memorize Yet!)

- **Selection** refers to extracting elements by their index.
- **Slicing** refers to extracting subsequences.
- These work uniformly across sequence types.

```
L = [2, 0, 9, 10, 11]
```

```
S = "Hello, world!"
```

```
L[2] == 9L[-1] == L[len(t)-1] == 11S[1] == "e" # Each element of a string is a one-element string.
L[1:4] == (L[1], L[2], L[3]) == (0, 9, 10)S[1:2] == S[1] == "e"S[0:5] == "Hello", S[0:5:2] == "Hlo", S[4:-1] == "olleH"
```
# Rules of Indexing & Slicing

- •We start counting from 0.
	- •You *will* mess this up. We all do. It's ok.
	- •There's lots of bad dad jokes about this.  $\odot$
- •Python provides flexibility but can be confusing.
	- •[0] means the first item
	- $\cdot$   $\lceil -1 \rceil$  means the last item,  $\lceil -2 \rceil$  2<sup>nd</sup> to last, and so on
- •**Slicing: The last value is** *exclusive!*
	- $\cdot$ [:stop], e.g. my\_list[:5] # items 0-4
	- $\cdot$ [start:stop], e.g. my\_list[2:5] # items 2,3,4
	- •[start:stop:step] e.g. my\_list[0:8:2] # items 0,2,4,6

## Sequence Operations (Review and Reference)

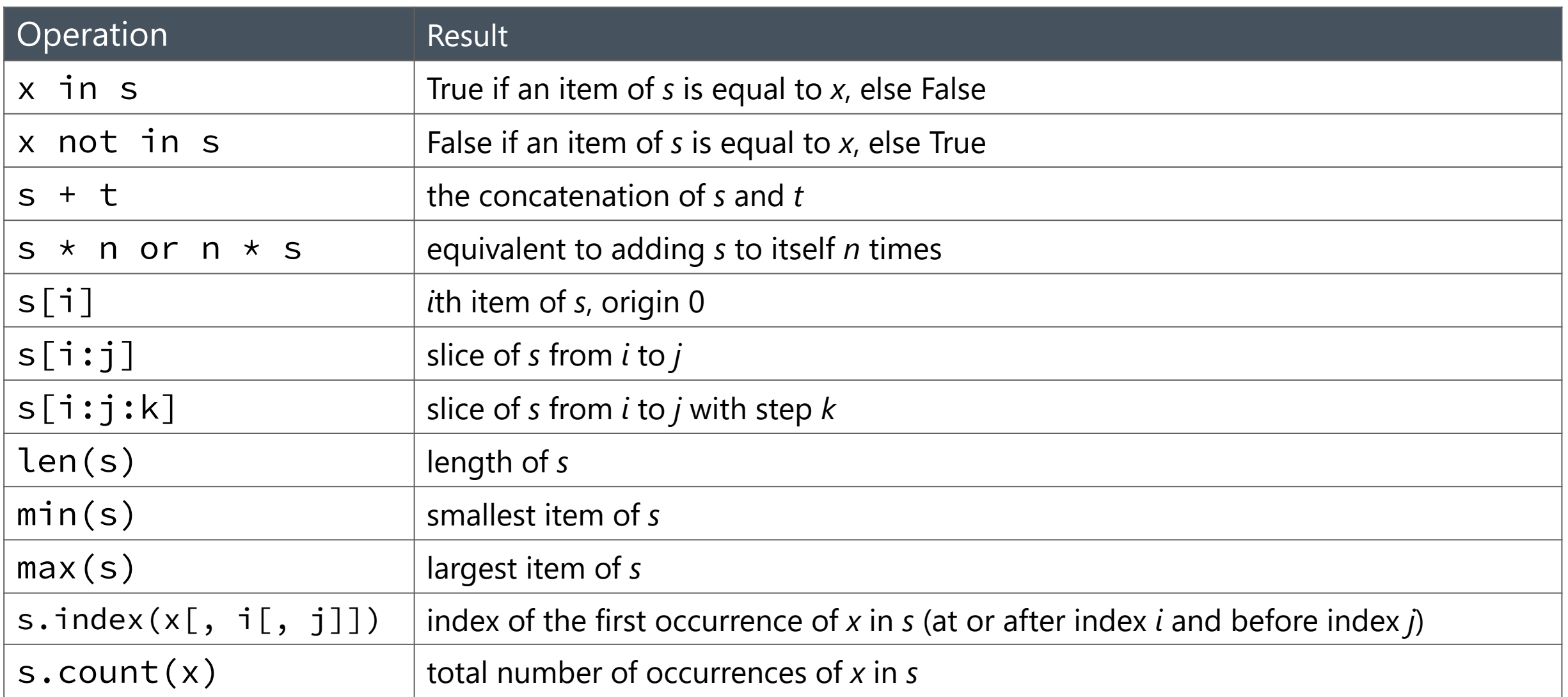

#### Demo

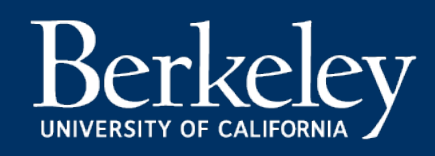

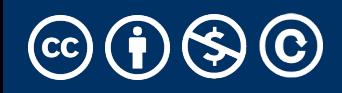

# List Comprehensions

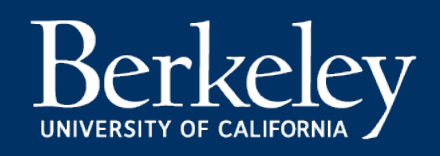

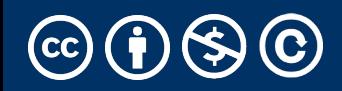

## Learning Objectives

- •List comprehensions let us build lists "inline".
- •List comprehensions are an *expression that returns a list.*
- •We can easily "filter" the list using a conditional expression, i.e. if

#### Data-driven iteration

- •describe an expression to perform on each item in a sequence
- •let the data dictate the control
- •In some ways, nothing more than a concise for loop.

**[** <expr with loop var> **for** <loop var> **in** <sequence expr > **]**

**[** <expr with loop var> **for** <loop var> **in** <sequence expr > **if** <conditional expression with loop var> **]**